# Nano cheat sheet

#### File

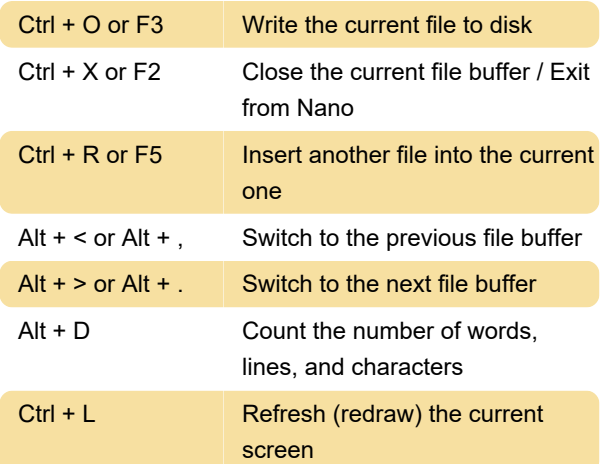

### **Editing**

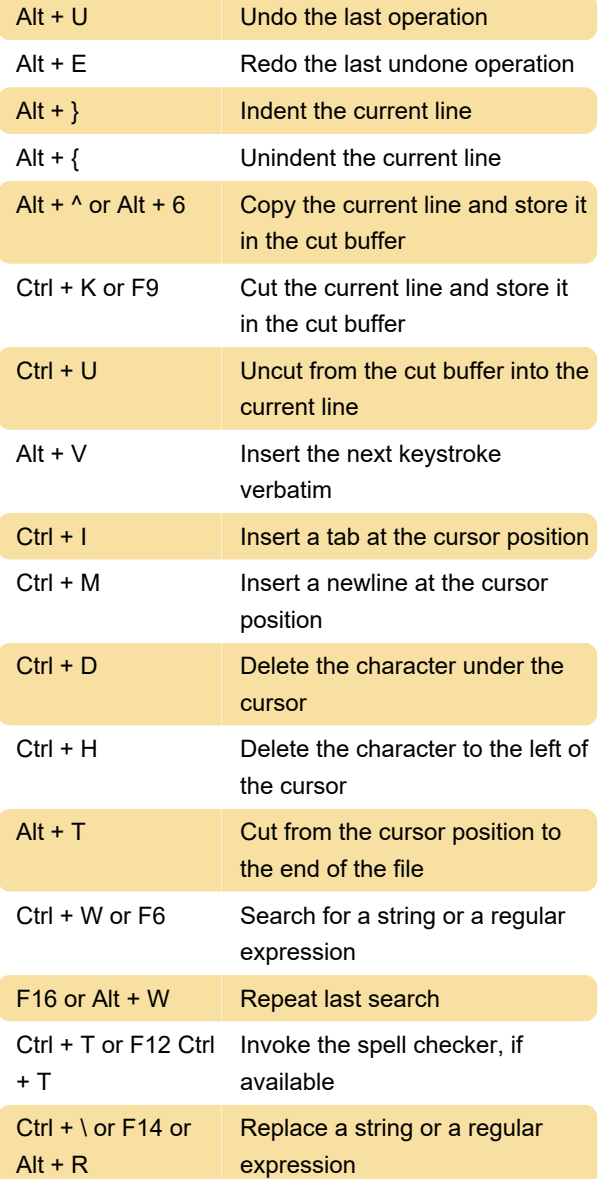

### **Formatting**

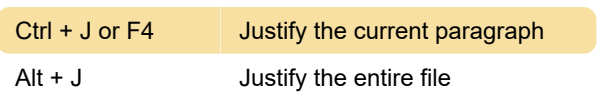

### Navigation

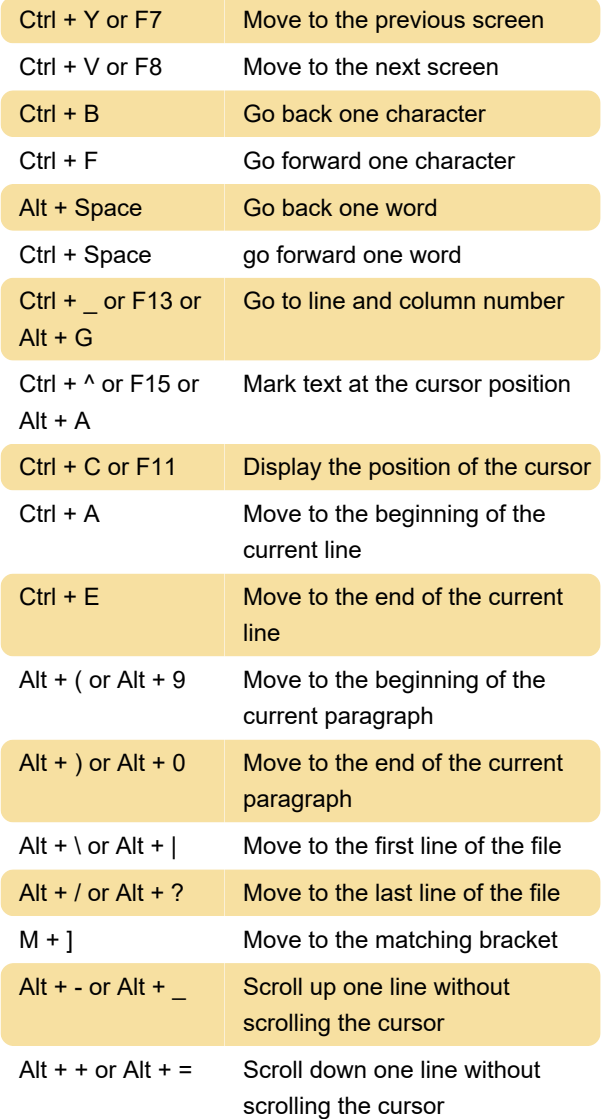

## Enable / Disable settings

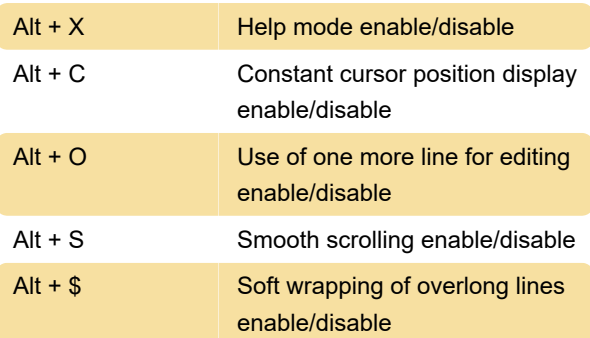

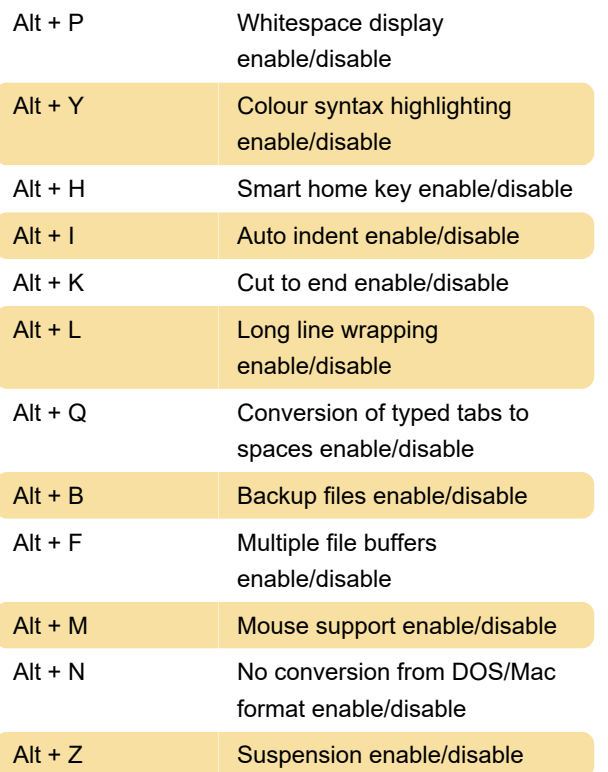

Last modification: 1/19/2021 9:08:52 AM

More information: [defkey.com/gnu-nano-shortcuts](https://defkey.com/gnu-nano-shortcuts)

[Customize this PDF...](https://defkey.com/gnu-nano-shortcuts?pdfOptions=true)